# Biofeedback

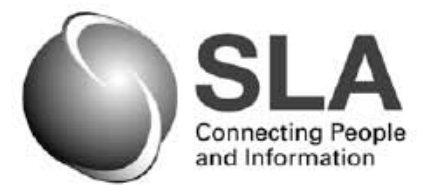

**Special Libraries Association Biomedical and Life Sciences Division** 

## **Contents**

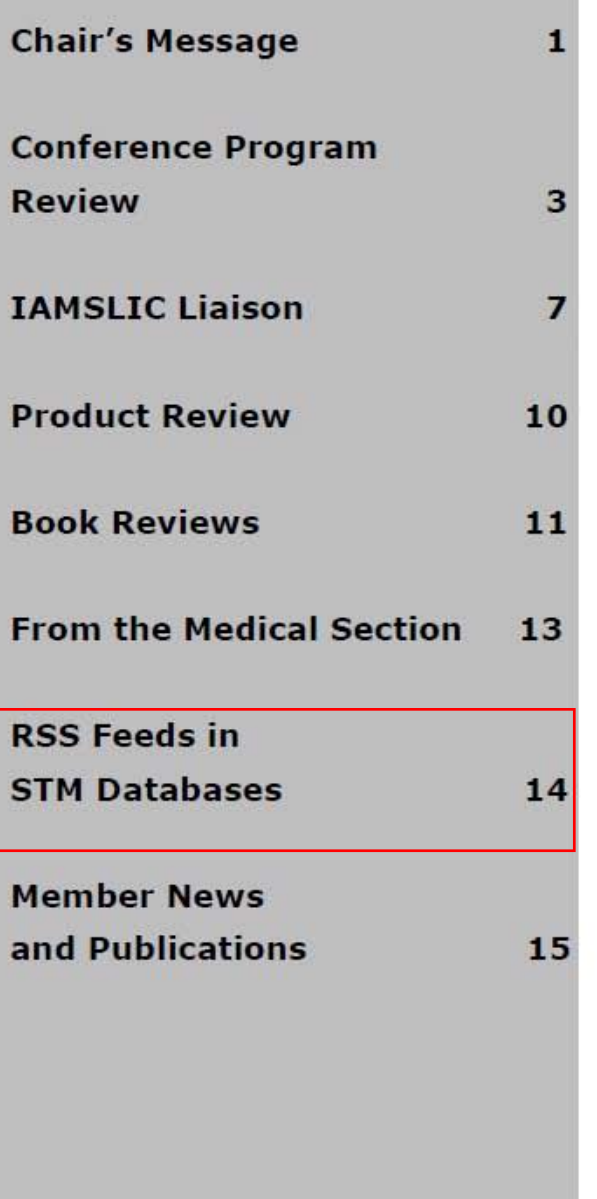

Volume 34 . Number 2 **Spring 2009** 

## **Message from the Chair Jean Crampon**

(Remember: Part I is Division Business and Part II is personal)

### Part I

Annual Conference is coming! SLA is 100!

This is the last message for *Biofeedback* before the conference, so I encourage you to get your schedule planned. If you can't make it, and I know everyone cannot, watch for the articles in *Biofeedback* after the conference for conference reports. If you are coming, please know there are a few sessions you just shouldn't miss. For a full list of DBIO programs see in this issue the Conference Preview or http://units.sla.org/division/dbio/events/conf current/dbio program.html. This includes our vendor luncheon, contributed papers, posters and panels, sessions by our Medical Section and the Natural History Caucus, as well as sessions co-sponsored by DBIO with other divisions. I especially invite you this year to the DBIO 100 Journal Awards session, which also includes our Business Meeting. This should be a sell-out event, so order your ticket now. The Business part will be short so we can focus and honor the 100 Journals of the Century. Go to our Web site http:// units.sla.org/division/dbio/ to see the list of 100, but come to the session to see the top winners. Thanks to DBIO Director Tony Stankus, the panels who came up with the journals to vote on, and to everyone who voted. I'm certainly looking forward to the full results. In addition, DBIO has two tours on the Thursday at the end of the conference, June 18. The National Library of Medicine and National Institutes of Health Library tour takes a full day and the tour of the National Academy of Sciences takes a half day. Although this is listed on the Conference site, we are not registering through the SLA tour company. Contact Tom Harrod (tharrod@umd.edu) or Layla Heimlich (layla.heimlich@medstar.

net) to register for the tour of your choice. Don't forget to attend the SLA Keynote Address by Colin Powell and the major SLA Panel moderated by Judy Woodruff of PBS. For more information about the Panel, see the description on the SLA site at http://www.sla.org/content/Events/conference/ac2009/Conference/keynotes/index. cfm#panel.

As of this writing, I'm still looking for volunteers for committees, so please don't be shy. I've gotten some new volunteers, but we, as a Division, can use more. In addition to the positions listed last issue, we need a new MLA Liaison. A Liaison is a link between DBIO and another organization to let DBIO know what's going on elsewhere and to recruit members from the other organization to join SLA and DBIO. When I talk with library and information school students I always recommend they join both a large organization, such as SLA, for the broad scope and a smaller subject or functional organization to get more into the nitty gritty. It's always worked for me! Look at the list of Current Officers and Committees on the DBIO site to see what's available.

Please take a look at the Strategic Plan http://units.sla.org/division/dbio/inside/governance/strategic plan. html. I know that sometimes these documents are very dry, but the Strategic Planning Committee did a terrific job to give us specific activities that need your involvement. Find one area that interests you in the Plan and let me know how you think it can work. No one person can do it all, so please pick the one you think you can really do. Send a message to me or share with the discussion list to encourage others to participate.

Note above how many times I referred to the DBIO Web site. Bookmark it so you can easily get to our important information.

I only ask one more thing, whether you are attending the conference or not, please let me know your concerns, complaints, and compliments for the Division. This is not my Division; it is ours. Thank you in advance for your input.

#### Part II: What do you read?

My mother tells of having to go to the public library and sign permission slips for me to check out books from the Adult section. When she was asked why, she told the people in the branch that I had read everything that was of interest to me in the Children's section and she wanted to encourage me to keep reading. I don't remember doing that specifically, but it's apocryphal by now in the family, and it could be true. I do remember reading everything I could get my hands on. I don't do that so much anymore. Could it be I had more time when I was a child? Could it be there are just too many things to choose from now?

What do you like to read? Could you share your suggestions of "good" books or favorite authors? I spent two summers after I was an adult reading classic literature that "everyone" should read. Some of it I enjoyed; some of it I slogged through, but they included such items as Madame Bovary, The Three Musketeers, Man with the Iron Mask, Sense and Sensibility, The Christmas Carol and Crime and Punishment. There was also my genre literature period when I decided I needed to read authors because there were so many references to them in more modern works. This included Sir Arthur Conan Doyle, Dashiell Hammett, Raymond Chandler and Josephine Tey for mysteries and John Wyndham, Alfred Bester, Philip K. Dick, Frederick Pohl, Joe Haldeman, Andre Norton, Jules Verne, Clarke, Bradbury and Heinlein for science fiction. I even tried some classic horror. It's not an area I normally read, but how could I skip Lovecraft or even DuMaurier? I have friends on campus who insist that there should be an Olympic event just for me: read-walking. That means reading a book while walking across campus. What would be your personal Olympic event?

Send a message to respond to either Part I or Part II to crampon@usc.edu.

## RSS Feeds in STM Databases **Rajiv Nariani, Division Member**

What do PubMed, Scopus and Web of Science have in common? Apart from the fact that they are indexing<br>and abstracting databases and are used to find peer-reviewed research in biomedical and other fields,<br>is possible by subs and abstracting databases and are used to find peer-reviewed research in biomedical and other fields. these databases now provide an opportunity to follow research publications from our institutions. This

RSS (Really Simple Syndication) is a family of Web feed formats used to publish frequently updated works - such as blog entries, news headlines, audio, and video - in a standardized format. RSS feeds from different databases can be viewed on a single interface using free feed readers like Google Reader or Bloglines. One of the advantages of this technology tool is that the RSS feed of any particular database is constantly updated, and all the information for locating the latest article matching your search criteria is just a click away and does not clog up your email inbox!

All three databases offer the ability to conduct searches and refine the results based on each one's unique fields. For example, PubMed is an excellent database to track National Institutes of Health (NIH)-funded projects; Web of Science is used at our institution (York University, Toronto) to learn about Canadian Institutes of Health Research (CIHR)-funded research outputs; and Scopus is good for tracking faculty publications from our institution. If we were to follow the updates from these different databases using the traditional method we would either need to conduct our searches periodically in each of the databases or explore the e-mail alerting option. With RSS feeds it is so much easier to follow new research being indexed. Faculty members do not necessarily have to perform the searches. Librarians can customize the searches as desired, and faculty members can monitor the results from one central location.

After conducting a search, the next step is to simply click on the orange RSS tab available in each of these databases. For PubMed this would entail clicking on *Send to RSS* from the drop down menu. In Web of Science one must register for a free account and, after saving the search, one is prompted to subscribe to the RSS feed. In Scopus, the RSS icon is located beside the search string.

RSS feeds from these databases can be subscribed using free feed readers including Bloglines, Google, or others. Once subscribed to the RSS feeds, users are notified of updated search results in their feed reader. When they click on the article in their feed reader, they are automatically directed to the appropriate database from which they can retrieve the full article (if their institution subscribes to the journal).

At York University Steacie Science & Engineering Library, we have successfully used the RSS power of all three STM databases to highlight faculty publications in specific areas and to identify open access publications. We have created a public blogroll using the RSS feeds generated from these databases to highlight faculty publications in specific subjects. This blogroll was much appreciated by faculty members in neuroscience at our University, and they have posted the blogroll (http://www.bloglines.com/public/YUResearch) on the neuroscience departmental Web site (http://www.yorku.ca/neurosci/).

(Rajiv Nariani is a Science Librarian, Steacie Science and Engineering Library, York University, Toronto, Ontario)